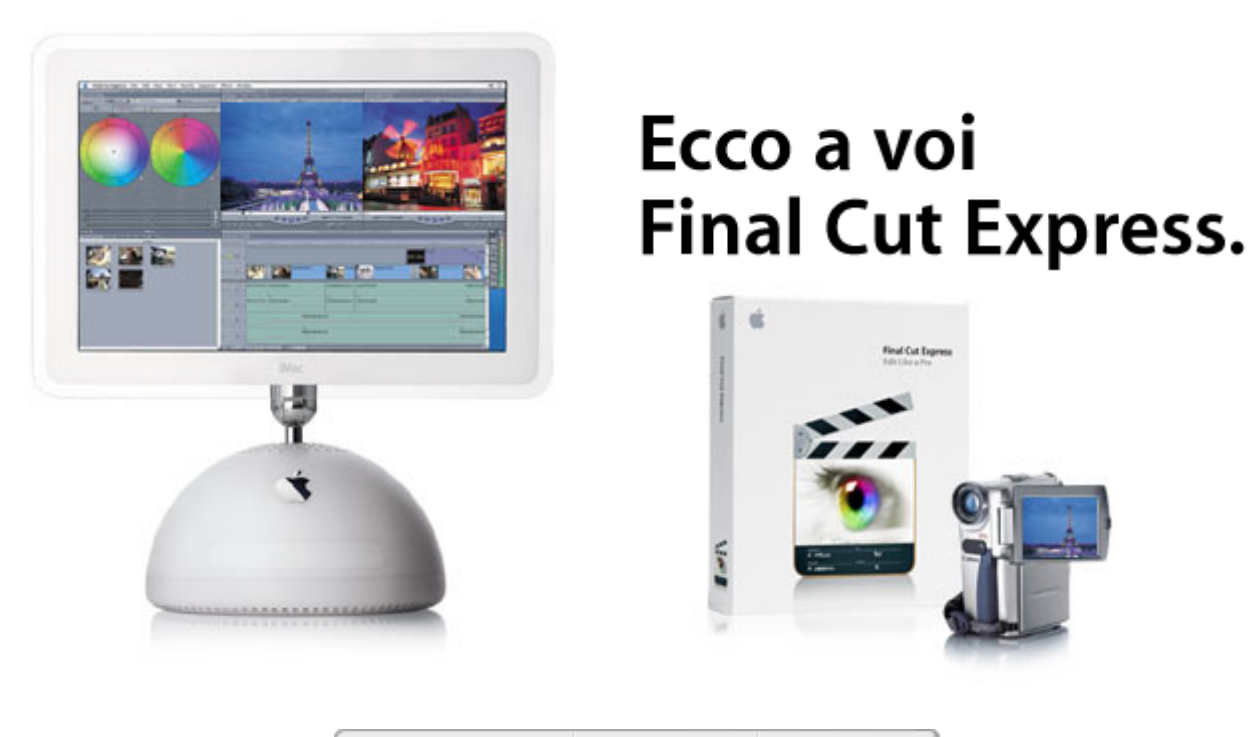

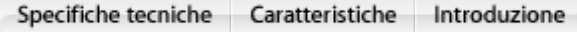

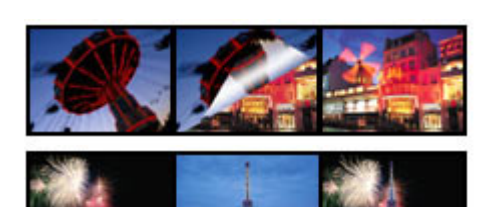

**Create filmati di**  vт **qualità**  × Il nuovo software

**professiona le con Final Cut Express**

Apple per l'editing DV, ricco di iati aziendali, realizza ama il digital video. t Express include tutto il professionale con

compositing, titoli ed effetti di alta qualità.

Correzione del colore Canvas Browser Timeline

# **Un editor DV potente e flessibile**

Dotato della stessa interfaccia di Final Cut Pro, il software vincitore di un Emmy, Final Cut Express è una soluzione efficace per il video editing, dedicata a tutti gli appassionati del mondo DV. Offre montaggio, compositing ed effetti real-time di qualità professionale che consentono di creare filmati DV perfettamente rifiniti.

# **Montaggio**

Trascinate i clip direttamente nell'area di lavoro o nella timeline, quindi utilizzate strumenti di precisione come slip&slide, overwrite, extend e split per ottenere un montaggio professionale senza alterare le riprese originali. L'interfaccia flessibile vi permetterà di spostarvi comodamente fra le funzioni di montaggio, compositing ed effetti.

# **Effetti e transizioni**

Scegliete fra centinaia di transizioni, filtri ed effetti, inclusi quelli DV di CGM. Potrete visualizzare in anteprima la vostra scelta, ad esempio una dissolvenza incrociata, in tempo reale e senza alcun rendering.

# **Livelli di compositing illimitati**

Per risultati sbalorditivi, potete sovrapporre clip video o materiale grafico, ad esempio documenti Adobe Photoshop multilivello, e creare immagini e animazioni straordinariamente ricche. E per un tocco in più, rifinite i vostri effetti con curve di Bezier, motion path,

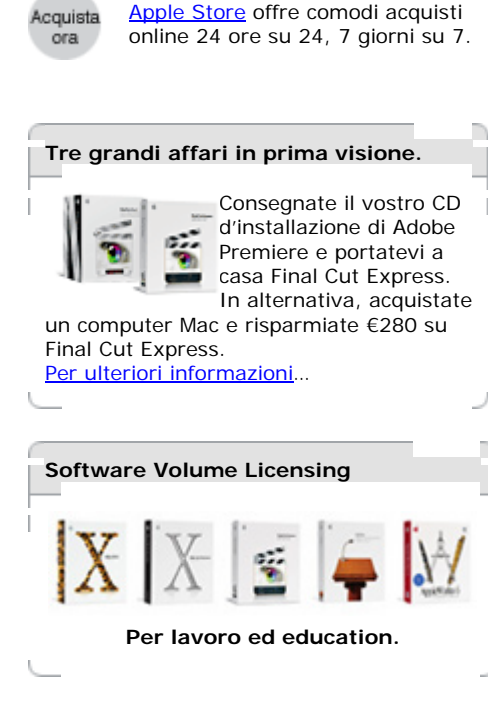

Apple Store offre comodi acquisti

### **Le caratteristiche di Final Cut Express**

- Workflow premiato con un Emmy
- Ottimizzato per il formato DV25: MiniDV, DVCAM (NTSC o PAL) e DVCPRO (solo NTSC)
- **Effetti e compositing integrati**
- Ottima anteprima real-time degli effetti
- Rendering di alta qualità di effetti DV basati su YUV
- Esportazione dei marcatori di capitolo di DVD Studio Pro e iDVD
- Importazione di documenti Photoshop multilivello e di molti altri tipi di materiale grafico
- Mixaggio audio ed effetti in tempo reale
- Compatibile con Final Cut Pro per un facile aggiornamento

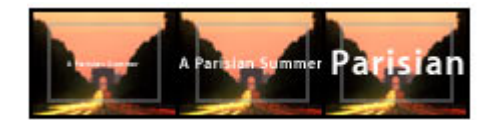

g e altro ancora.

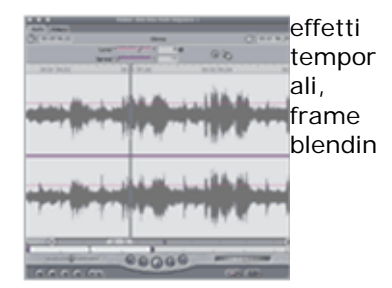

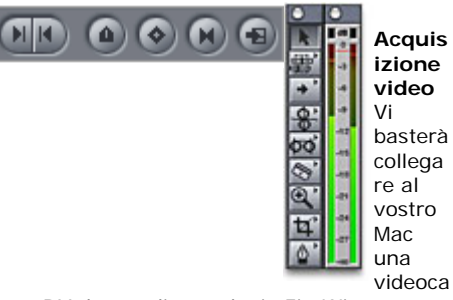

## **Titoli integrati**

Date corpo ai vostri pensieri con lower-third, scroll, crawl e altri titoli animati utilizzando gli strumenti 2D e 3D integrati e il bundle Boris Calligraphy. Grazie alla funzionalità di compositing di Final Cut Express, potrete creare straordinarie animazioni combinando un numero praticamente illimitato di tracce video, documenti Photoshop multilivello e titoli.

## **Potenti tool per audio e narrazioni**

Final Cut Express consente di mixare fino a 99 tracce audio (8 in real-time) a livello di sottofotogramma. Utilizzate i bilanciamenti, i volumi e l'equalizzatore a tre bande integrato per ottenere il mixaggio ideale, quindi perfezionate l'audio con transizioni e filtri quali dissolvenze incrociate, riverbero, EQ, eco, filtro rumore e tanti altri. Se state realizzando un documentario, provate lo strumento Voiceover: potrete registrare la narrazione in una traccia audio mentre riproducete il filmato.

mera DV dotata di tecnologia FireWire per acquisire le riprese direttamente nella finestra Browser e organizzare comodamente i clip.

#### **Strumenti di editing non-lineari**

Montate i vostri capolavori utilizzando tool professionali, come razor blade, slip&slide, ripple, roll, extend e split.

### **Marcatori**

Aggiungete marcatori per delimitare una sequenza o creare capitoli di DVD.

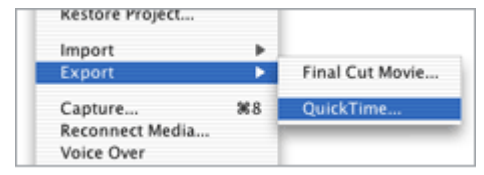

#### **Esportazione su DVD, nastro o Web** Esportate la vostra opera, completa di marcatori di capitolo, in *iDVD* o DVD Studio Pro per creare DVD di qualità professionale. Oppure registrate il progetto su nastro, utilizzando la funzionalità Print to Video. O ancora, esportatelo nei formati QuickTime standard, come MPEG-4, per spedirlo via email o effettuarne lo streaming in Internet.

#### **Final Cut Pro**

- Consente di acquisire e montare riprese da pressoché ogni sorgente: pellicola, HD, SD, DV e video analogico
- Scelto da editor professionisti per utilizzi commerciali
- Workflow professionale: online e offline
- Flessibile, scalabile e completo
- Montaggio per broadcast, pellicola e supporti multimediali

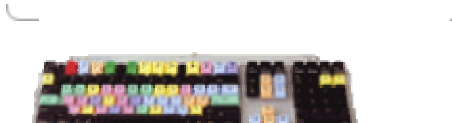

#### **BSP Final Cut Pro keyboard** Grazie ai tasti colorati della Logickeyboard, l'accesso personalizzabile ai principali comandi di Final Cut Pro diviene facile e immediato. La tastiera, studiata appositamente per FCP, può essere inoltre impiegata in abbinamento alla tastiera standard o in sostituzione di questa. Immediatamente disponibile su Apple Store..